**МИНОБРНАУКИ РОССИИ федеральное государственное бюджетное образовательное учреждение** Информация о владельце: **высшего образования «Майкопский государственный технологический университет»** Должность: Ректор 71183e1134ef9cfa**6Dona439x71b9c6kb36fk0лл</mark>едж** Документ подписан простой электронной подписью ФИО: Куижева Саида Казбековна Дата подписания: 10.08.2023 22.24.14 Уникальный программный ключ:

**Предметная (цикловая) комиссия сельского и лесного хозяйства**

**УТВЕРЖДАЮ** Директор лимитехнического колледжа A XVT5P  $20\sqrt{3}r$ .

# **РАБОЧАЯ ПРОГРАММА ДИСЦИПЛИНЫ**

**Наименование дисциплины** ОПЦ.04 Инженерная графика

**Наименование специальности** 35.02.16 Эксплуатация и ремонт сельскохозяйственной техники и оборудования.

**Квалификация выпускника** техник- механик

**Форма обучения** очная

Рабочая программа составлена на основе ФГОС СПО и учебного плана МГТУ по специальности 36.02.01 Ветеринария

Составитель рабочей программы:

Преподаватель высшей категории

 $\frac{3}{\frac{1}{2}}$ 

Рабочая программа утверждена на заседании предметной (цикловой) комиссии сельского и лесного хозяйства

Председатель предметной (цикловой) комиссии

«26»<sup>\_\_05</sup>\_\_2023\_ г.

(подпись)

С.З. Ашинова И.О. Фамилия

СОГЛАСОВАНО:

Заместитель директора по учебной работе

«26» $\begin{array}{ccc} 0.5 & 2023 \end{array}$ г.. Топольян Ф.А.

 $\overline{\phantom{a}}$  П.О. Фамилия

*СОДЕРЖАНИЕ*

1. ПАСПОРТ РАБОЧЕЙ ПРОГРАММЫ УЧЕБНОЙ ДИСЦИПЛИНЫ

2. СТРУКТУРА И СОДЕРЖАНИЕ УЧЕБНОЙ ДИСЦИПЛИНЫ

3. УСЛОВИЯ РЕАЛИЗАЦИИ УЧЕБНОЙ ДИСЦИПЛИНЫ

4. КОНТРОЛЬ И ОЦЕНКА РЕЗУЛЬТАТОВ ОСВОЕНИЯ УЧЕБНОЙ ДИСЦИПЛИНЫ

## **ПАСПОРТ ПРОГРАММЫ УЧЕБНОЙ ДИСЦИПЛИНЫ ОПЦ.04 Инженерная графика**

Место дисциплины в структуре основной образовательной программы:

Учебная дисциплина «ОПЦ.04 Инженерная графика» является обязательной частью общепрофессионального цикла примерной основной образовательной программы в соответствии с ФГОС СПО по специальности 35.02.16 Эксплуатация и ремонт сельскохозяйственной техники и оборудования.

Особое значение дисциплина имеет при формировании и развитии ОК 01, ОК 02, ОК 04, ОК 09.

1.1. Цель и планируемые результаты освоения дисциплины: В рамках программы учебной дисциплины обучающимися осваиваются умения и 1.2.

#### знания

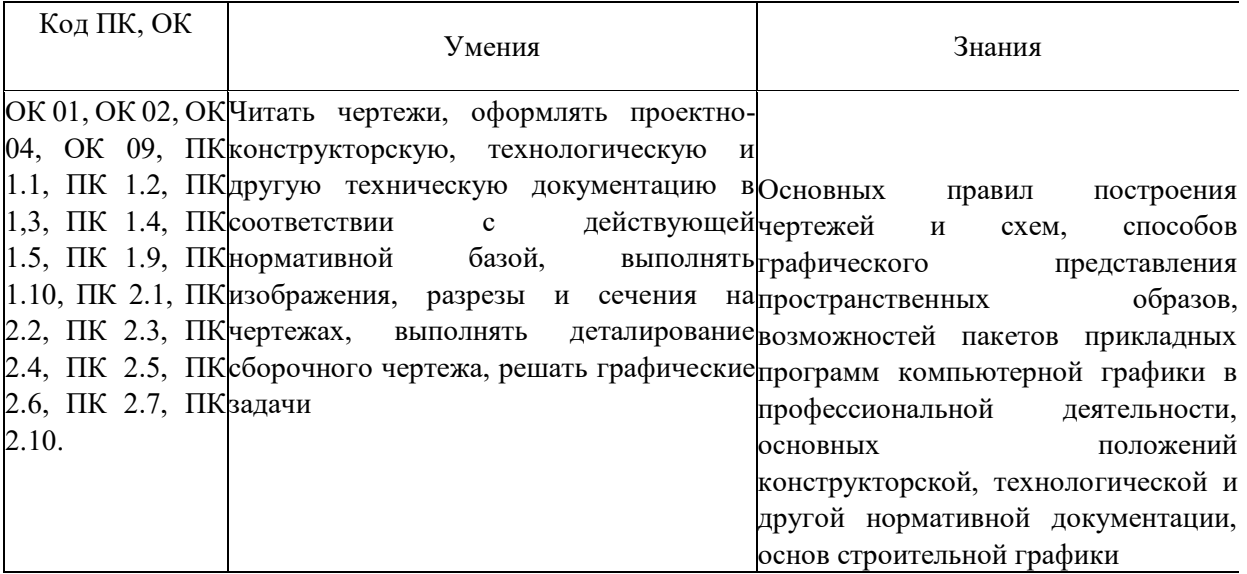

# 1. СТРУКТУРА И СОДЕРЖАНИЕ УЧЕБНОЙ ДИСЦИПЛИНЫ

### 2.1. Объем учебной дисциплины и виды учебной работы

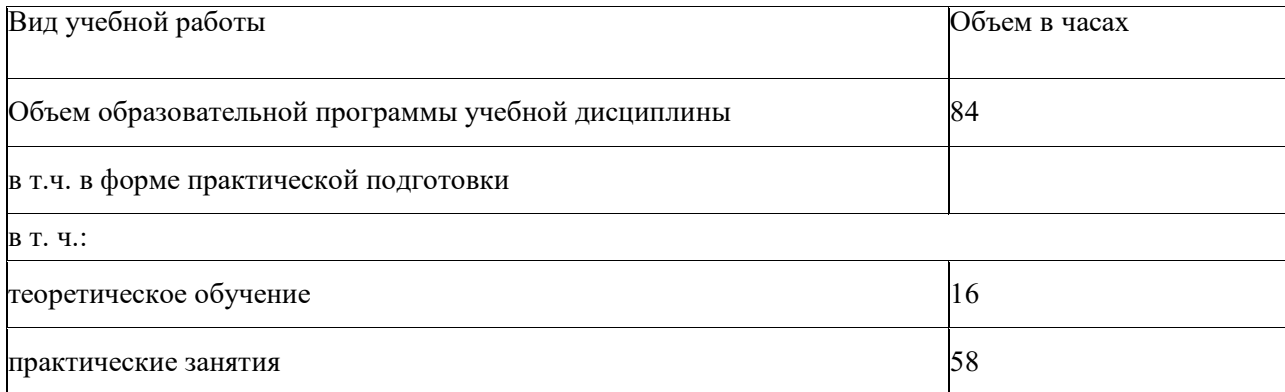

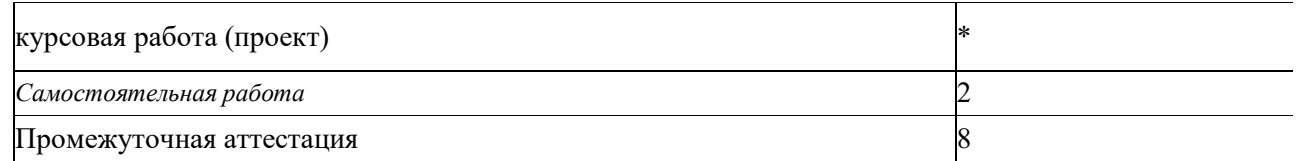

# 2.2. Тематический план и содержание учебной дисциплины

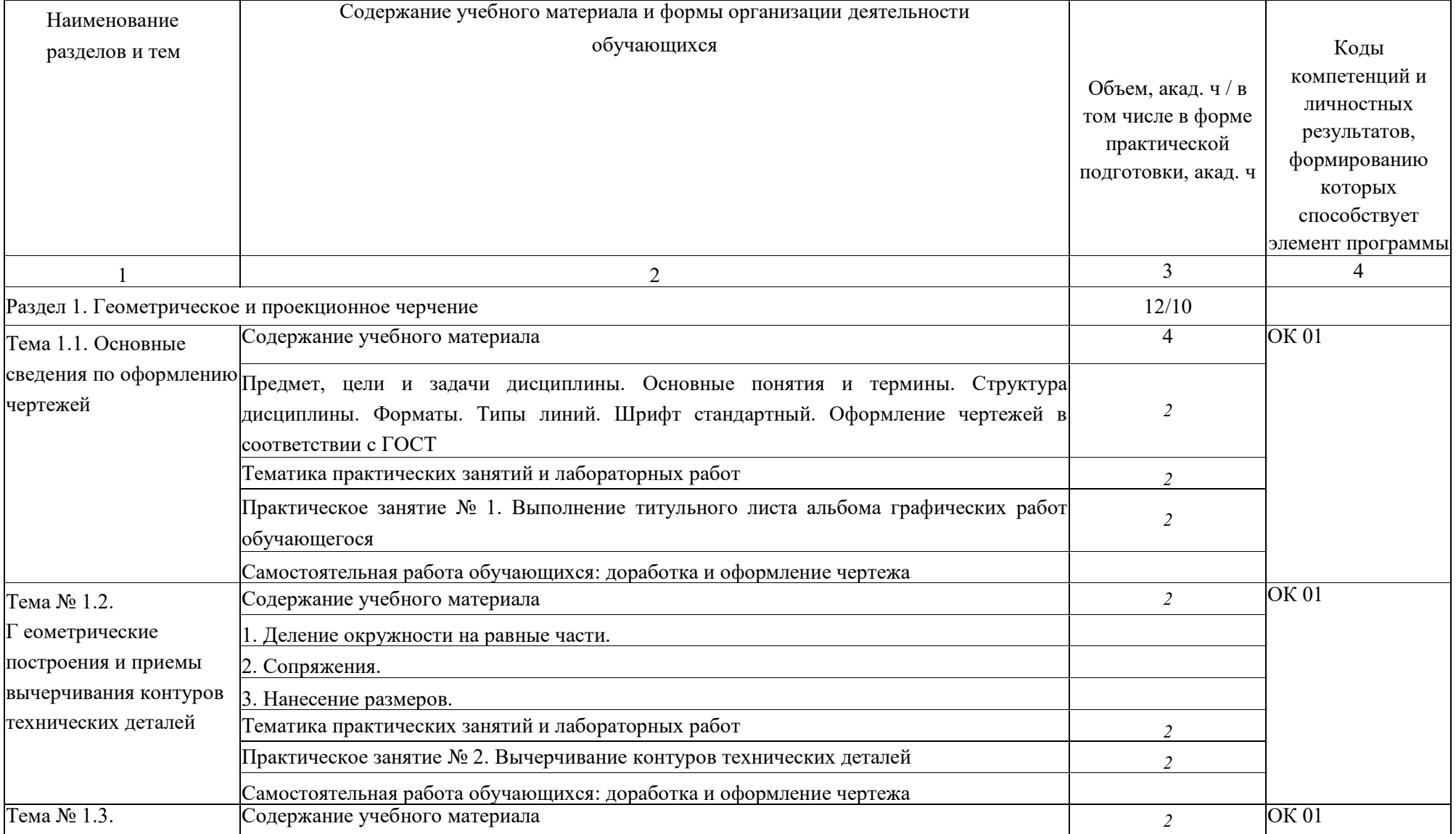

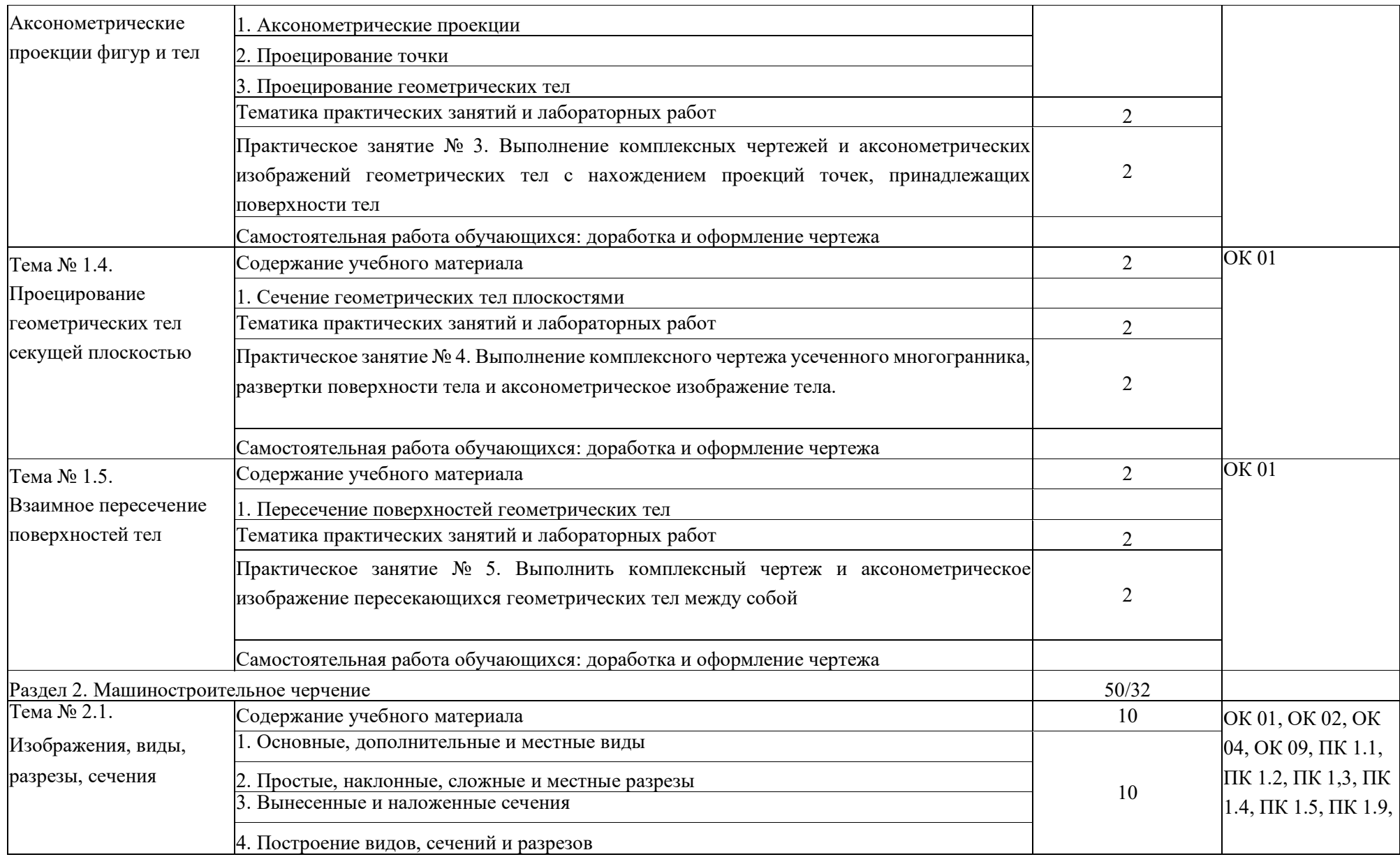

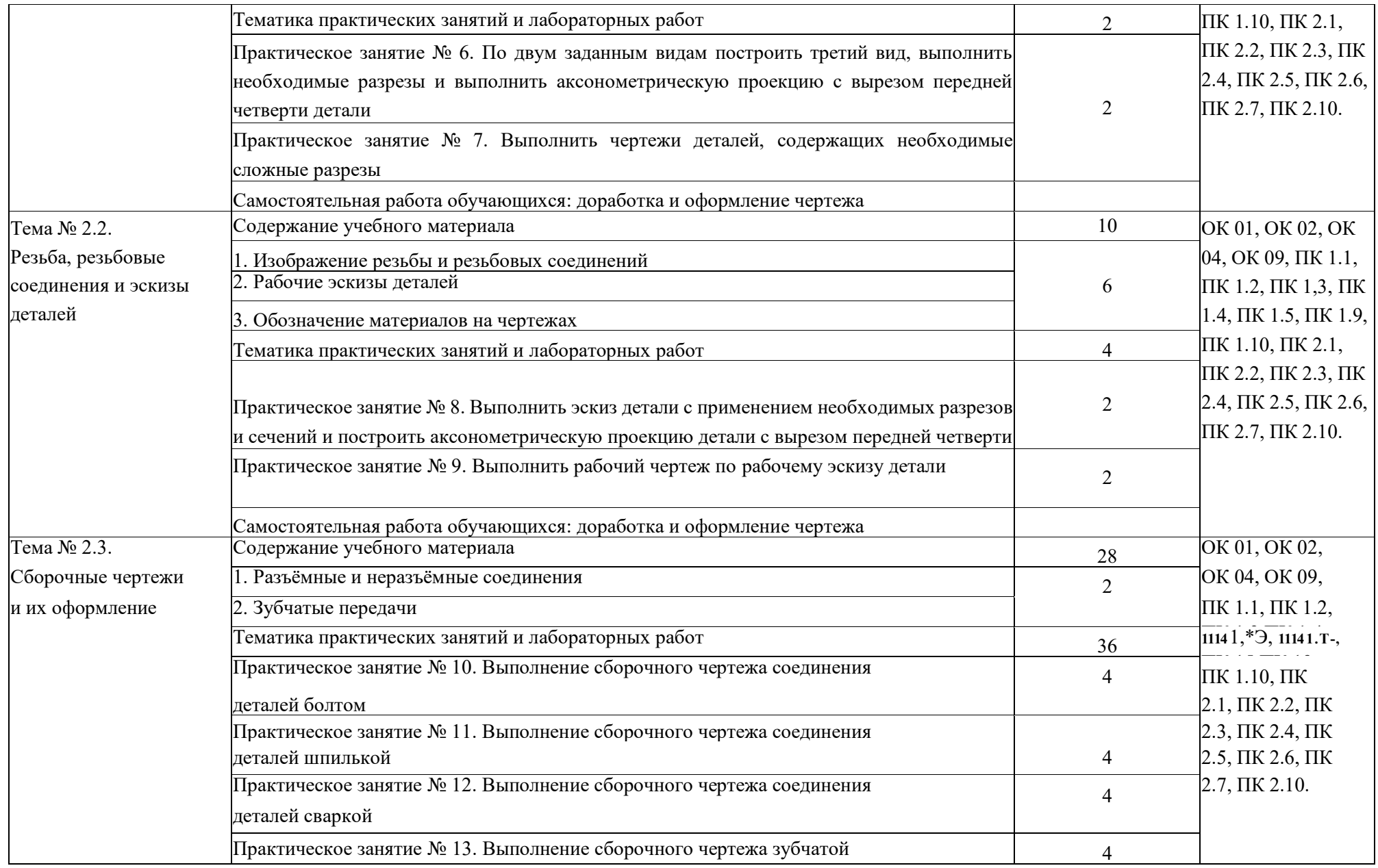

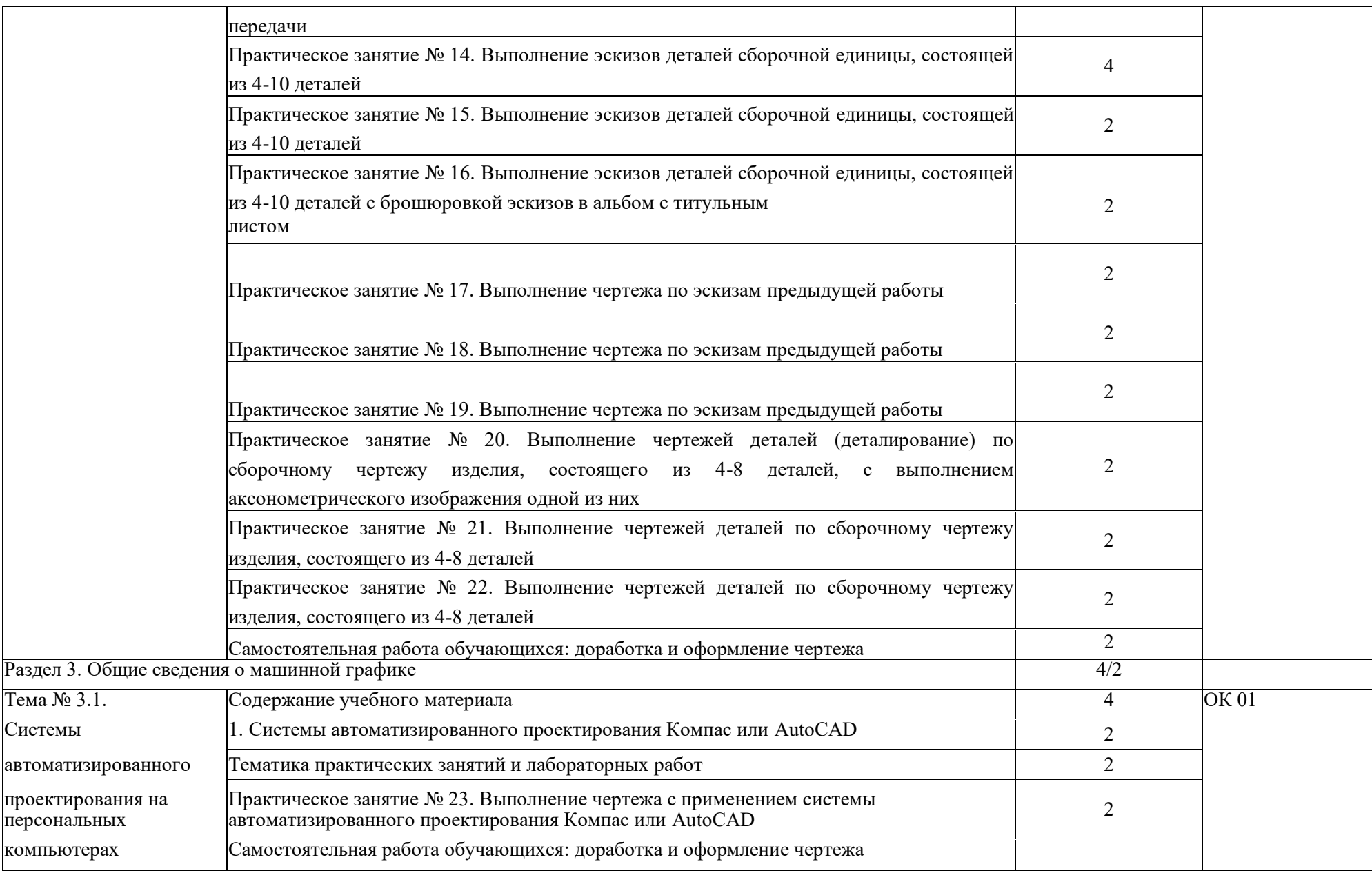

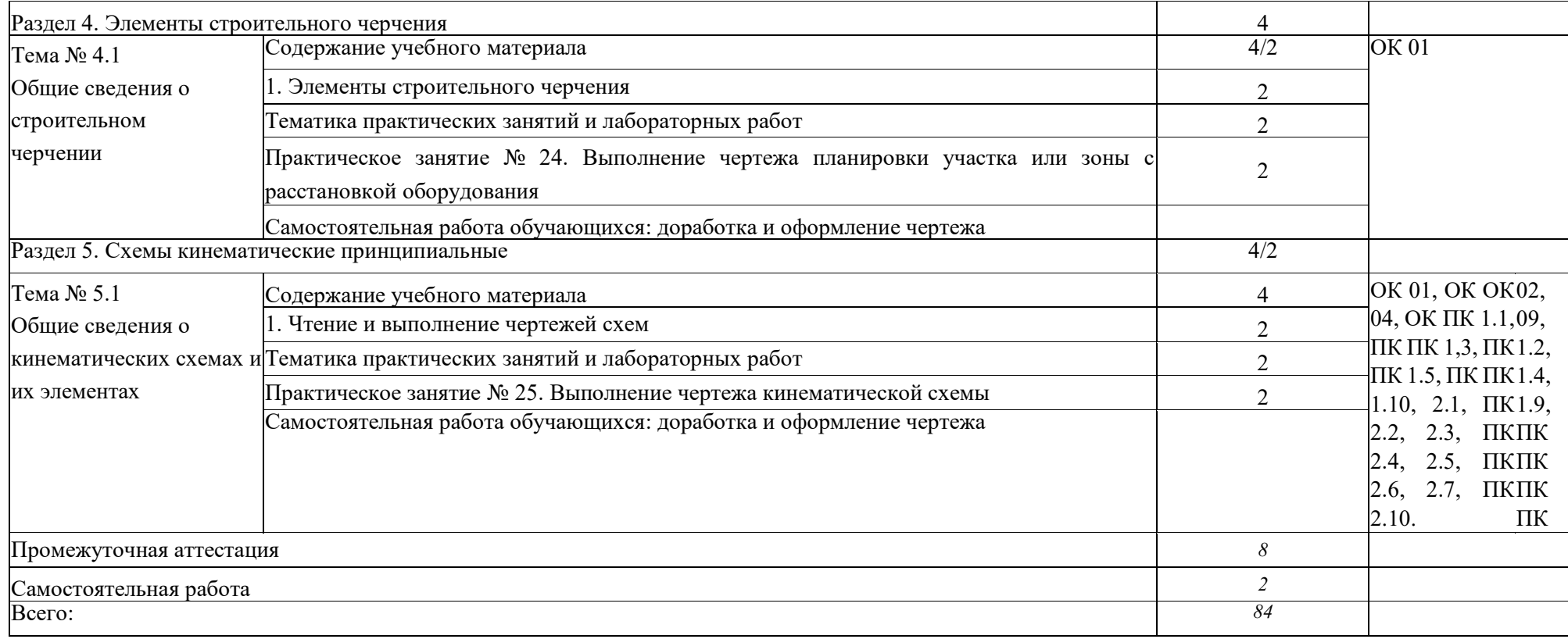

3. УСЛОВИЯ РЕАЛИЗАЦИИ УЧЕБНОЙ ДИСЦИПЛИНЫ

3.1. Для реализации программы учебной дисциплины должны быть предусмотрены следующие специальные помещения:

Кабинет «Инженерной графики»,

оснащенный оборудованием: доска учебная, рабочие места по количеству обучающихся, рабочее место для преподавателя, наглядные пособия (детали, сборочные узлы, плакаты, модели и др.), комплекты учебно-методической и нормативной документации; техническими средствами обучения: компьютер, принтер, графопостроитель (плоттер), проектор с экраном, программное обеспечение «Компас», «AutoCAD».

#### 3.2. Информационное обеспечение реализации программы

Для реализации программы библиотечный фонд образовательной организации должен иметь печатные и/или электронные образовательные и информационные ресурсы для использования в образовательном процессе. При формировании библиотечного фонда образовательной организацией выбирается не менее одного издания из перечисленных ниже печатных и (или) электронных изданий в качестве основного, при этом список может быть дополнен другими изданиями.

3.2.1. Основные печатные издания

1. Панасенко, В. Е. Инженерная графика: учебник для спо / В. Е. Панасенко. — Санкт-Петербург: Лань, 2021. — 168 с. — ISBN 978-5-8114-6828-7.

2. Корниенко, В. В. Начертательная геометрия: учебное пособие для спо / В. В. Корниенко, В. В. Дергач, И. Г. Борисенко. — Санкт-Петербург: Лань, 2021. — 192 с. — ISBN 978-5-8114-6583- 5.

1.2.2. Основные электронные издания

2. Панасенко, В. Е. Инженерная графика: учебник для спо / В. Е. Панасенко. —

Санкт-Петербург: Лань, 2021. — 168 с. — ISBN 978-5-8114-6828-7. — Текст: электронный // Лань: электронно-библиотечная система. — URL:

<https://e.lanbook.com/book/153640> (дата обращения: 12.01.2021). — Режим доступа: для авториз. пользователей.

3. Серга, Г. В. Инженерная графика для строительных специальностей: учебник / Г. В. Серга, И. И. Табачук, Н. Н. Кузнецова. — 2-е изд., испр. — Санкт- Петербург: Лань, 2019. — 300 с. — ISBN 978-5-8114-3602-6. — Текст: электронный // Лань: электронно-библиотечная система. — URL: <https://e.lanbook.com/book/148155> (дата обращения: 12.01.2021). — Режим доступа: для авториз. пользователей.

4. Корниенко, В. В. Начертательная геометрия: учебное пособие для спо / В. В. Корниенко, В. В. Дергач, И. Г. Борисенко. — Санкт-Петербург: Лань, 2021. — 192 с. — ISBN 978-5- 8114-6583-5. — Текст: электронный // Лань: электронно-библиотечная система. — URL: <https://e.lanbook.com/book/152482> (дата обращения: 12.01.2021). — Режим доступа: для авториз. пользователей.

5. Тарасов, Б. Ф. Начертательная геометрия: учебник для спо / Б. Ф. Тарасов, Л. А. Дудкина, С. О. Немолотов. — Санкт-Петербург: Лань, 2021. — 256 с. — ISBN 978-58114-6890-4. — Текст: электронный // Лань: электронно-библиотечная система. — URL: <https://e.lanbook.com/book/153658> (дата обращения: 12.01.2021). — Режим доступа: для авториз. пользователей.

6. Леонова, О. Н. Начертательная геометрия в примерах и задачах: учебное пособие для спо / О. Н. Леонова, Е. А. Разумнова. — Санкт-Петербург: Лань, 2020. — 212 с. — ISBN 978-5-8114- 6413-5. — Текст: электронный // Лань: электронно-библиотечная система. — URL: [https://eJanbook.com/book/147259](https://ejanbook.com/book/147259) (дата обращения: 12.01.2021). — Режим доступа: для авториз. пользователей.

7. Фролов, С. А. Сборник задач по начертательной геометрии: учебное пособие для спо / С. А. Фролов. — Санкт-Петербург: Лань, 2021. — 180 с. — ISBN 978-5-81146764-8. — Текст: электронный // Лань: электронно-библиотечная система. — URL: [https://eJanbook.com/book/152475](https://ejanbook.com/book/152475) (дата обращения: 12.01.2021). — Режим доступа: для авториз. пользователей.

3.2.3. Дополнительные источники

1. Чекмарев А.А. Инженерная графика, машиностроительное черчение: учебник/ А.А. Чекмарев. - М.: ИНФРА - М, 2014. - 396 с.

2. Леонова, О. Н. Начертательная геометрия в примерах и задачах: учебное пособие для спо / О. Н. Леонова, Е. А. Разумнова. — Санкт-Петербург: Лань, 2020. — 212 с. — ISBN 978-5-8114- 6413-5

3. Фролов, С. А. Сборник задач по начертательной геометрии: учебное пособие для спо / С. А. Фролов. — Санкт-Петербург: Лань, 2021. — 180 с. — ISBN 978-5-81146764-8.

4. Бродский, А.М. Инженерная графика/ А.М. Бродский, Э.М. Фазлулин, В.А. Халгинов. - М.: Академия, 2015. - 400 с.

5. Инженерная 3D-компьютерная графика в 2 т. Том 1: учебник и практикум для среднего профессионального образования / А. Л. Хейфец, А. Н. Логиновский, И. В. Буторина, В. Н. Васильева; под редакцией А. Л. Хейфеца. — 3-е изд., перераб. и доп. — Москва: Издательство Юрайт, 2022. — 328 с. — (Профессиональное образование). — ISBN 978-5-534-07976-0. — Текст: электронный // Образовательная платформа Юрайт [сайт]. — URL: <https://urait.ru/bcode/494513>

6. Инженерная 3D-компьютерная графика в 2 т. Том 2: учебник и практикум для среднего профессионального образования / А. Л. Хейфец, А. Н. Логиновский, И. В. Буторина, В. Н. Васильева ; под редакцией А. Л. Хейфеца. — 3-е изд., перераб. и доп. — Москва: Издательство Юрайт, 2022. — 279 с. — (Профессиональное образование). — ISBN 978-5-534-07974-6. — Текст: электронный // Образовательная платформа Юрайт [сайт]. — URL: <https://urait.ru/bcode/494514>

7. Начертательная геометрия и инженерная графика [Электронный ресурс]. - Режим доступа: wwwING-GRAFIKA.RU

8. Начертательная геометрия и инженерная графика [Электронный ресурс]. - Режим

# 4. КОНТРОЛЬ И ОЦЕНКА РЕЗУЛЬТАТОВ ОСВОЕНИЯ УЧЕБНОЙ ДИСЦИПЛИНЫ

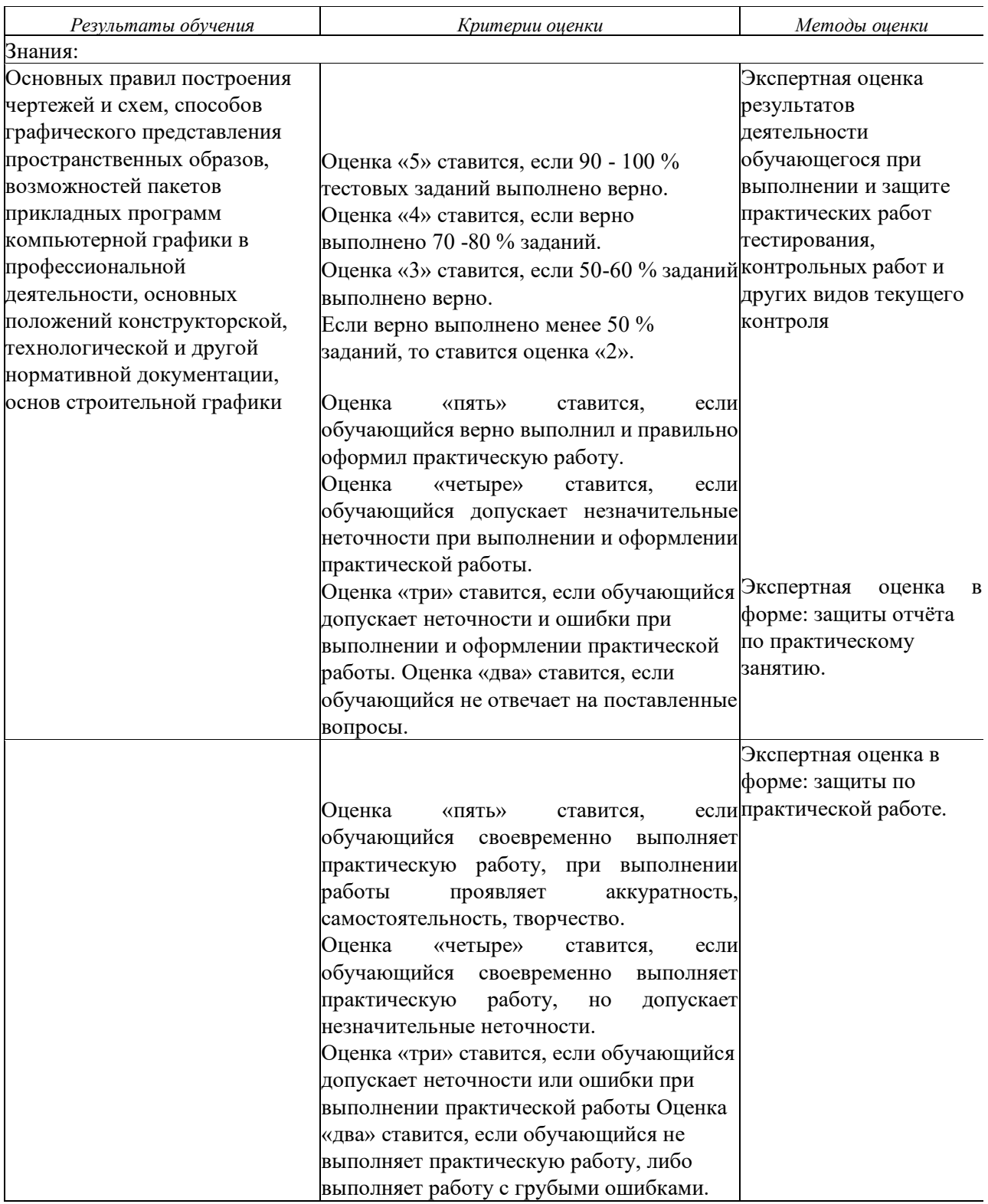

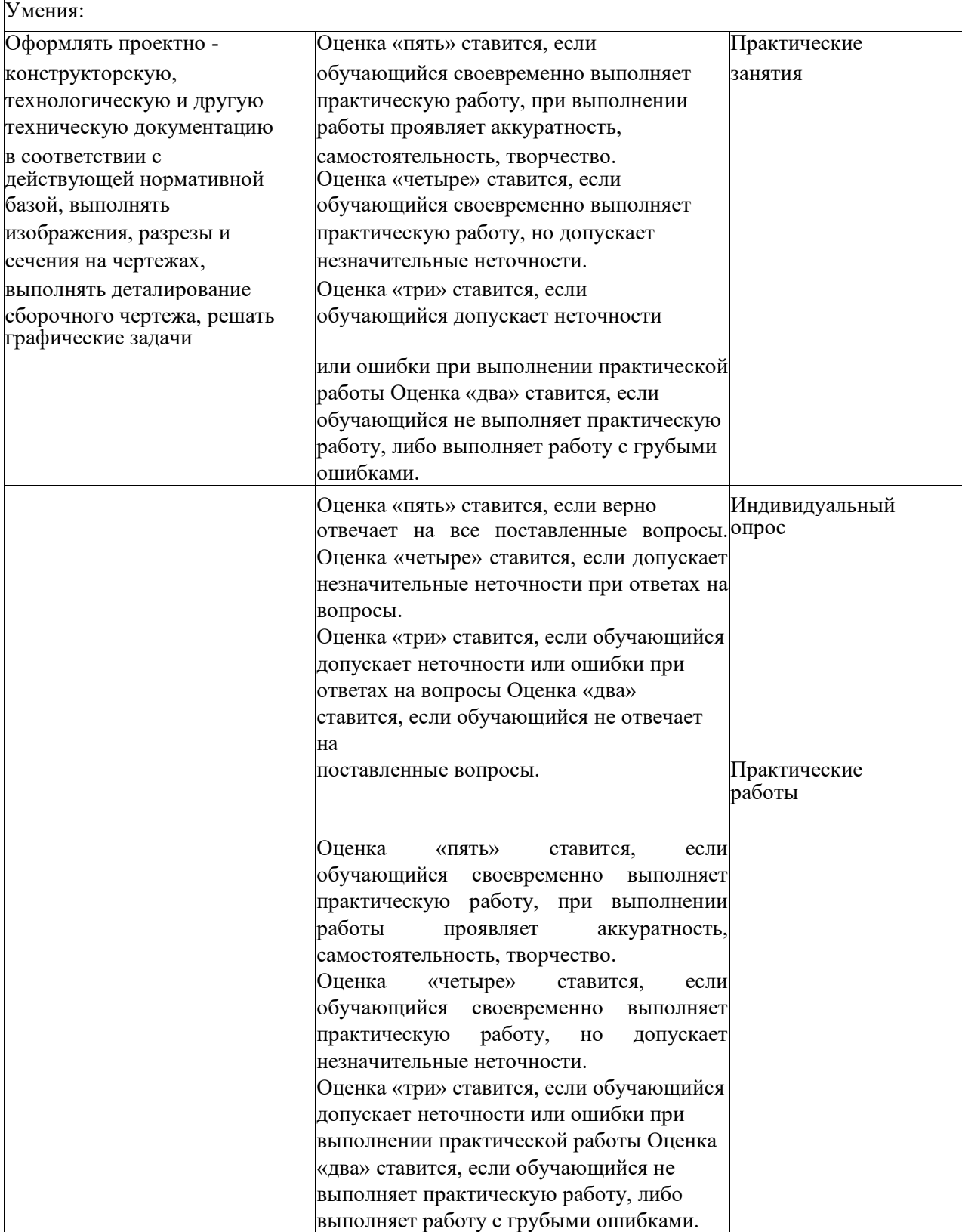